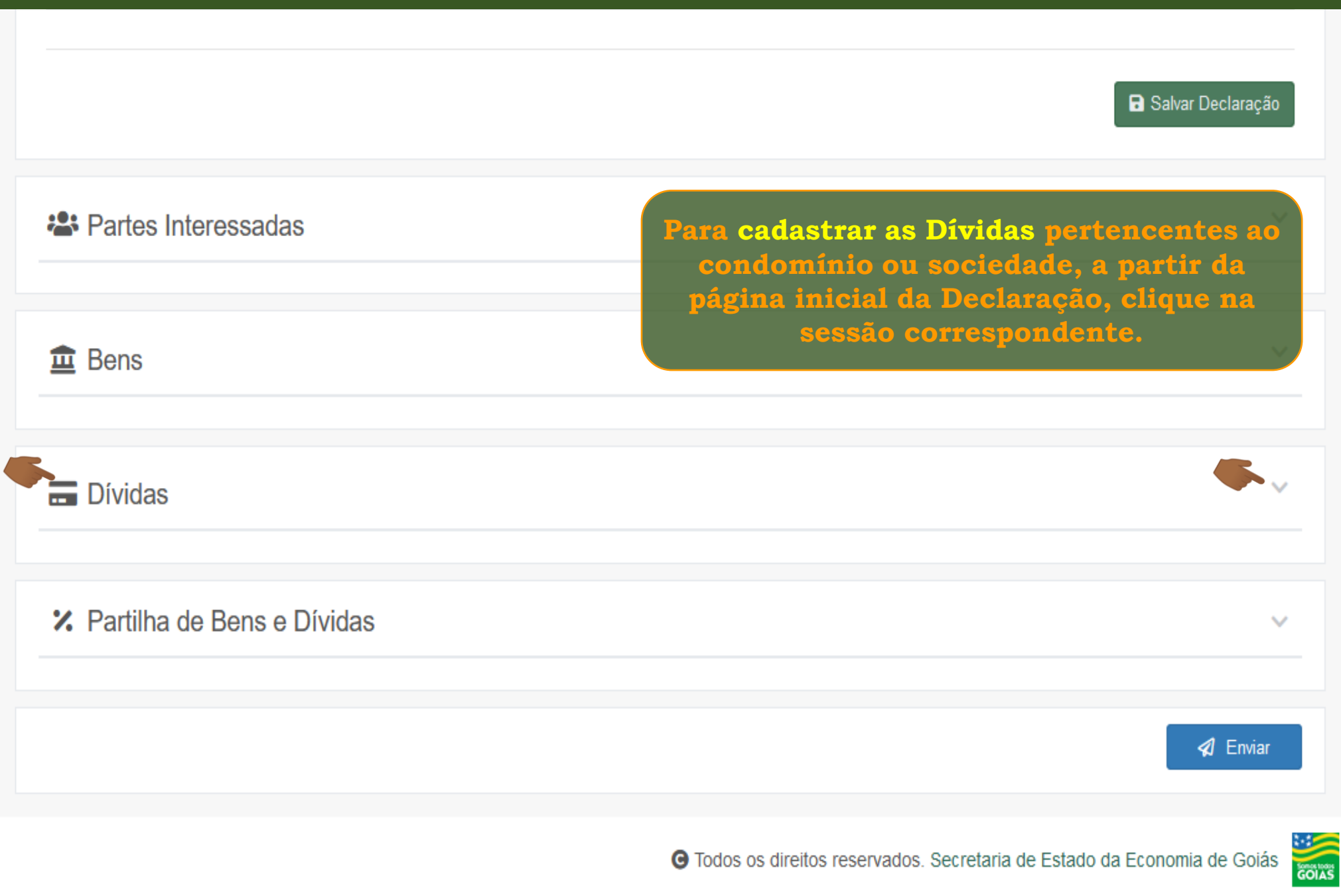

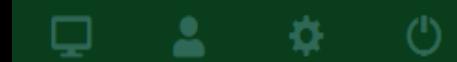

森

□

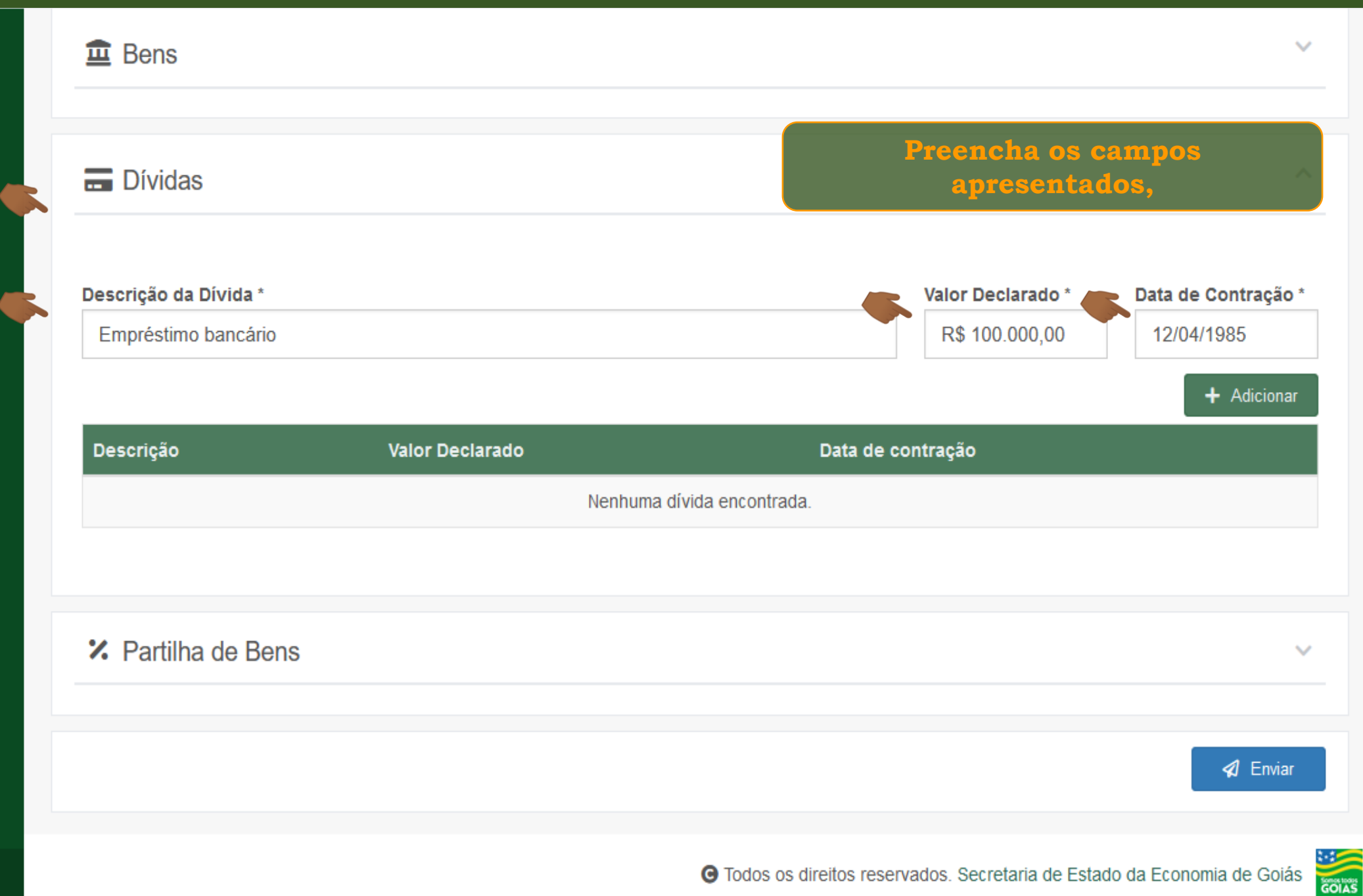

森

□

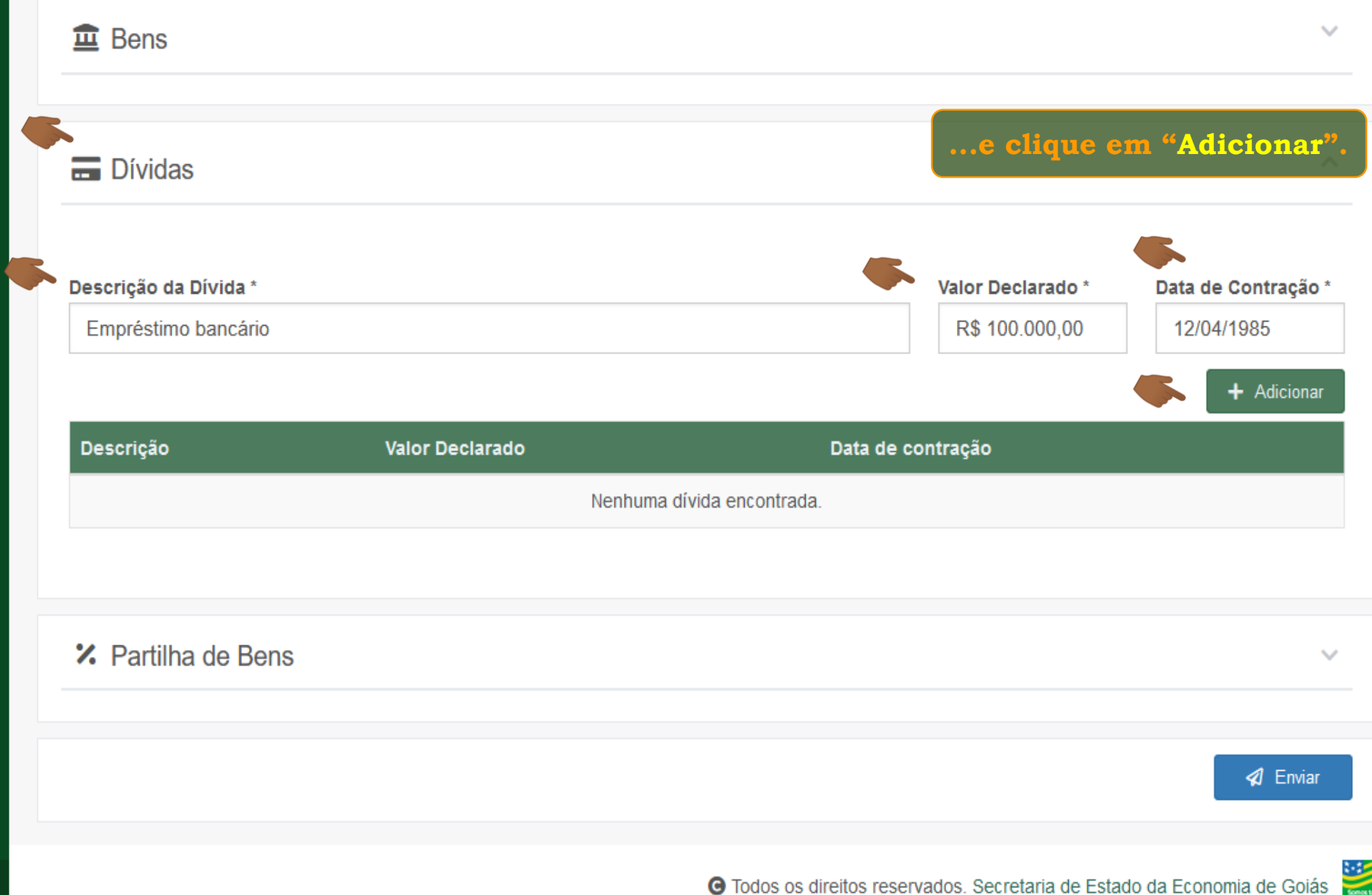

 $\sim$ GOIAS

o

↳

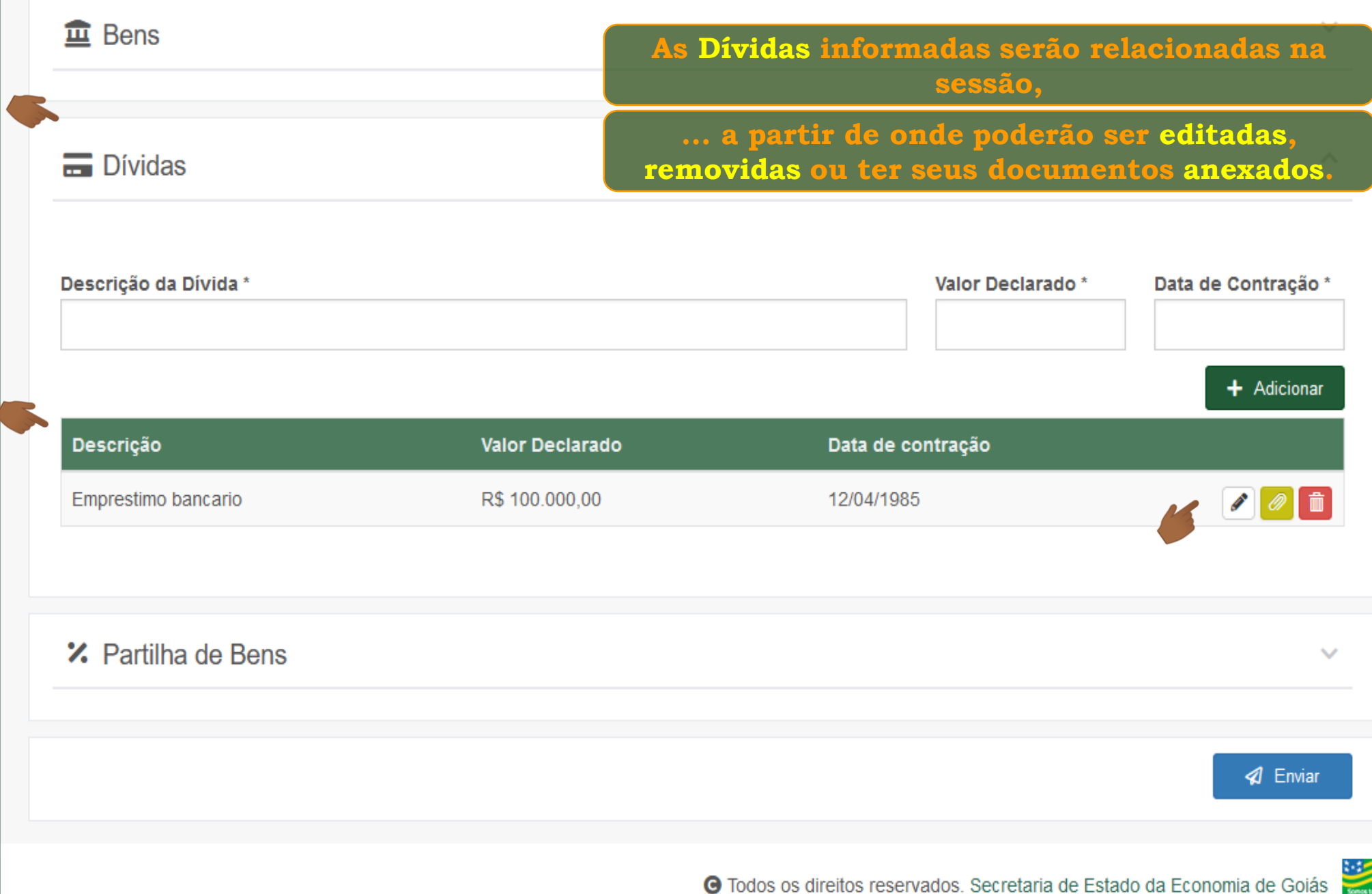

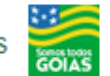

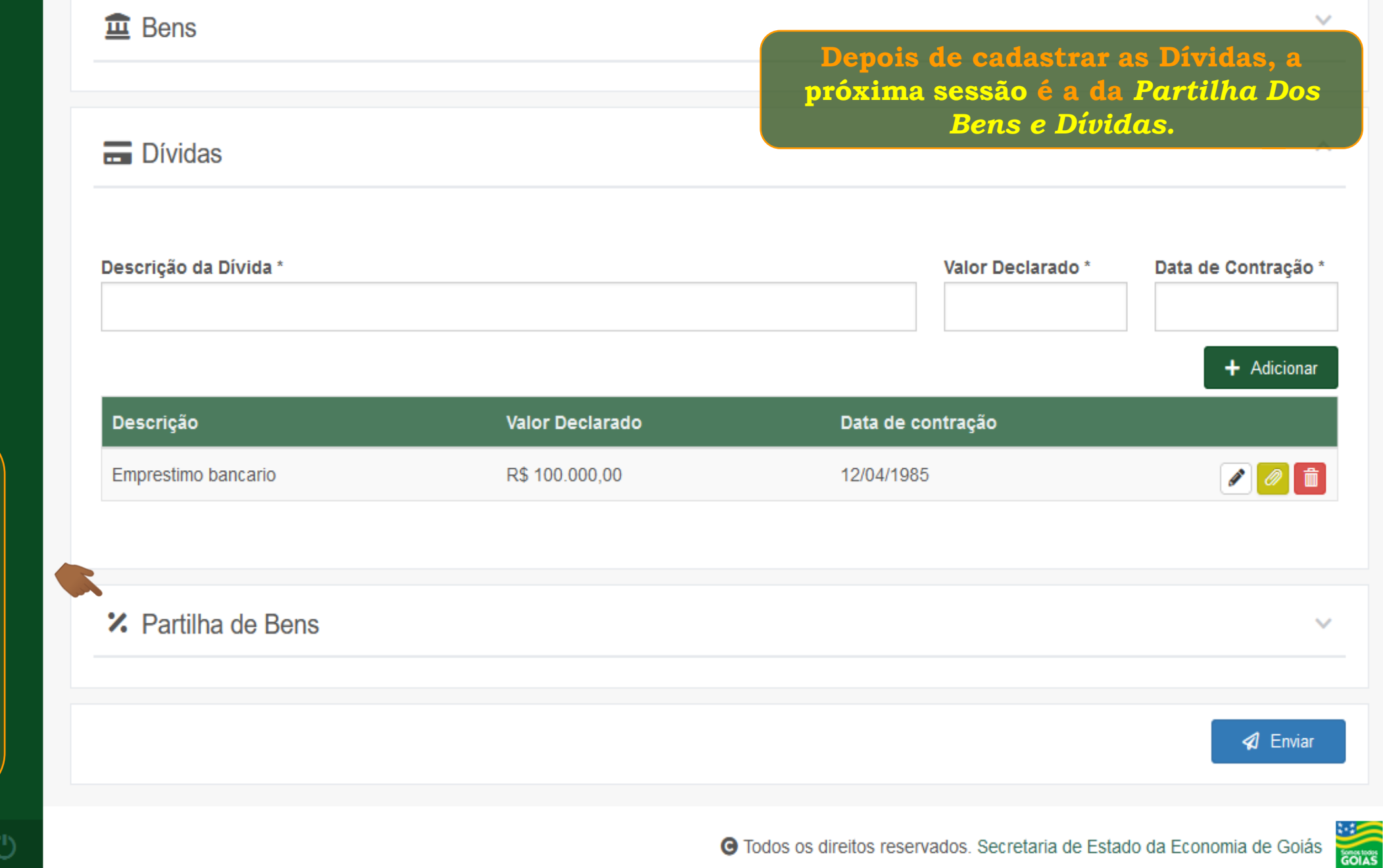

**Consulte o tutorial "***Cadastrando a Partilha Dos Bens e Dívidas da Declaração"*

챥

**Fim**